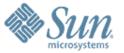

### **OpenESB**

**Keh-Yoe Ong FAST (Field Assistance Support Team)** 

Sun Microsystems

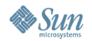

## **Agenda**

- What is OpenESB ?
- What is JBI ?
- JBI and GlassFish
- OpenESB Feature Details
- Deployment Packaging
- Demo
- Summary and Q&A

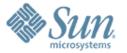

## What is Open ESB?

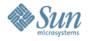

## **Open ESB**

- Open Source Enterprise Service Bus (ESB) runtime implemented on Java Business Integration (JBI) foundation
- Runs within Glassfish/Sun App Server

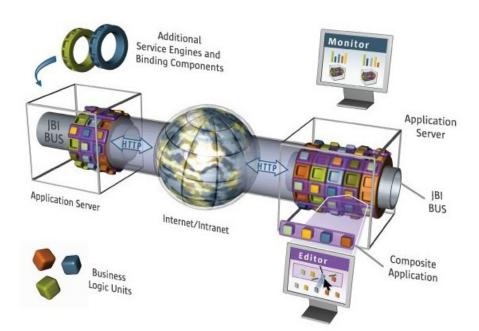

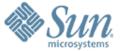

## What is JBI?

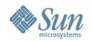

#### What is JBI?

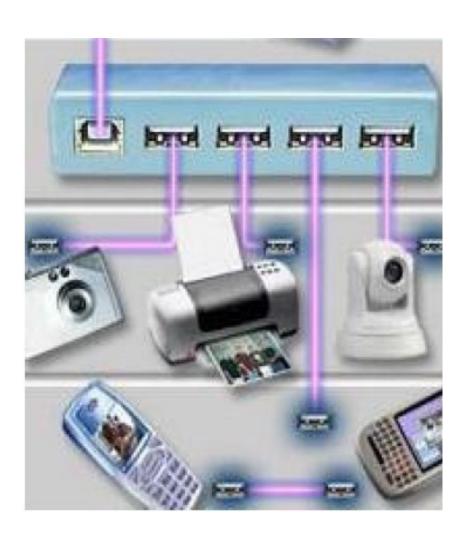

- JCP JSR (208) defines an extensible, standards-based integration architecture
- Allows third-party components to be "plugged in" into a standard integration infrastructure
- Components communicate via WSDL-based mediated message exchanges
- Defines a 'meta-container' or 'container of containers'
- Dependency on Java SE/Java EE

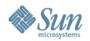

## Why do we need JBI?

- Point-to-point integration model is not scalable, not easily maintained and lacks flexibility
- The traditional EAI model has its problems
  - >proprietary Integration Server technology
  - >vendor lock in
  - high barrier for entry for small, independent, innovative ISVs providing best-of-breed solutions
- Need of an open standard that allows containers to inter-operate
- Eliminate 'vendor lock in'

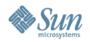

#### JBI Architecture

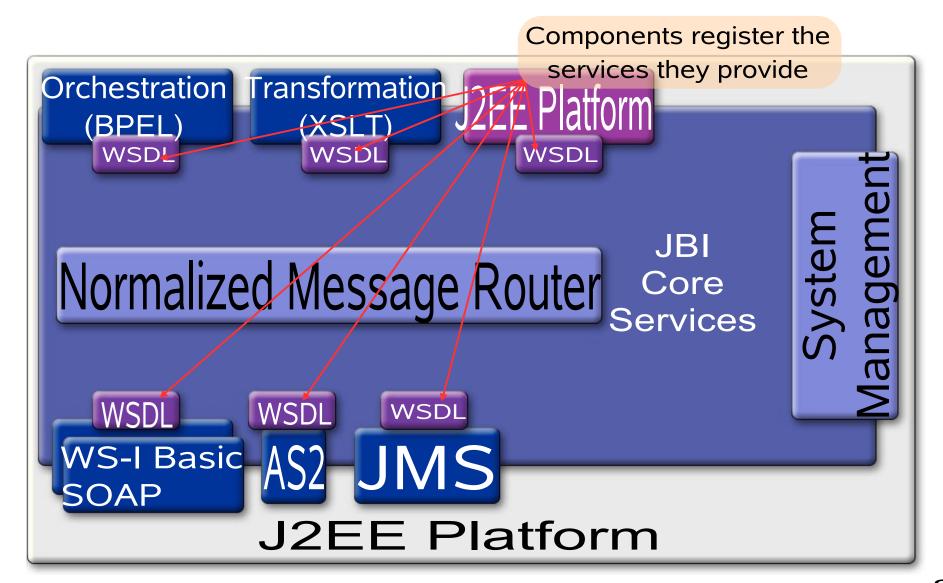

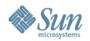

## JBI Architecture (Components) JBI Components

- JBI Components
  - > Service Engines (SE)
  - > Binding Components (BC)
  - Normalized Message Router
  - > System Management layer
- SEs and BCs are only logically and functionally different – technically both implement the same interfaces
- SEs and BCs register the services they provide with the JBI framework using WSDL-based service descriptors

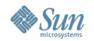

## The Normalized Message Router

- "Backbone" of JBI
- Facilitates inter-operation between JBI Components using WSDL-based service descriptors
- Service Providers and Consumers are de-coupled
- Components exchange messages based on Message Exchange Patterns defined in WSDL
- Messages exchanged in "Normalized" format
- A normalized message consists of 3 parts
  - payload
  - > meta data
  - > message attachments

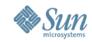

## **JBI Components**

- Service Engines
   Binding Comps
  - > BPEL SE
  - > XSLT SE
  - > JavaEE SE
  - > IEP SE
  - > ETL SE
  - > SQL SE
  - > Workflow SE

- - > MQSeries BC
  - > HL7 BC
  - > SAP BC
  - > SMTP BC
  - > HTTP BC
  - > JMS BC
  - > File BC
  - > CICS BC
  - > DCOM BC
  - > CORBA BC

- Other
  - > Clustering
  - > CASA
  - > JBI Mock
  - > WSIT Tech
- In Progress
  - > CAM
  - > Aspect SE
  - Encoding SE
  - > Rules SE
  - Scripting SE

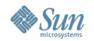

## System Management, Administration

- Java Management eXtensions (JMX) based
- JBI Components and Service Assemblies both have their own life cycles
- Management framework provides services like installation of SEs and BCs
- Provides life cycle services for Composite applications
  - Deploying SAs
  - Starting, Stopping SAs
  - > Shutting down SAs
  - > Undeploying SAs

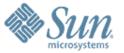

## JBI and GlassFish

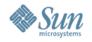

### JBI Support in GlassFish

- A JBI runtime has been integrated with GlassFish V2
  - JBI extends Glassfish with BI SPI's
- GlassFish admin console now supports JBI
- JBI runtime has been enhanced to adhere to the AppServer clustering architecture
  - Each instance in the appserver cluster will also have a JBI runtime in it
- Java EE Service Engine acts as the bridge between Java EE applications and JBI
- A Java EE application archive (ear/war/jar) can be packaged in a JBI composite application

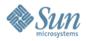

#### **JBI in Admin Console**

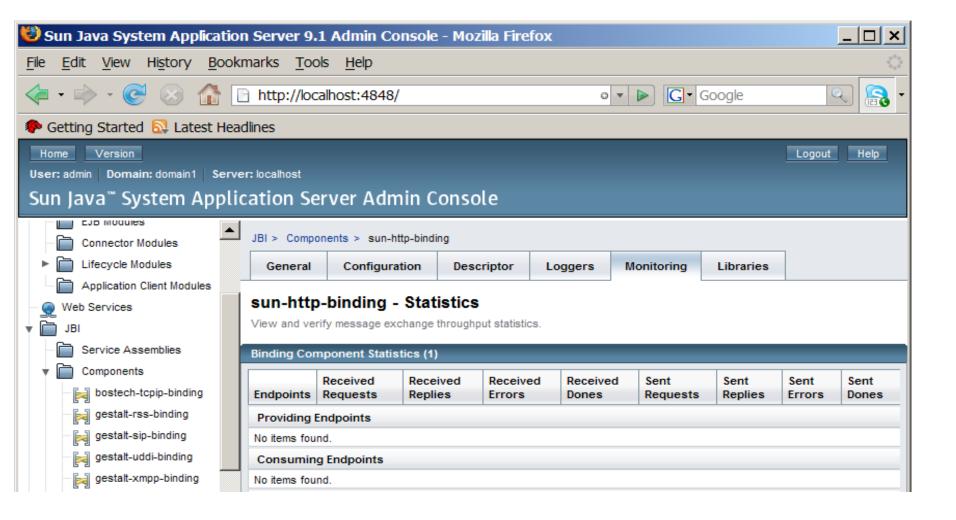

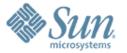

## **OpenESB Feature Details**

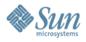

## **OpenESB Architecture**

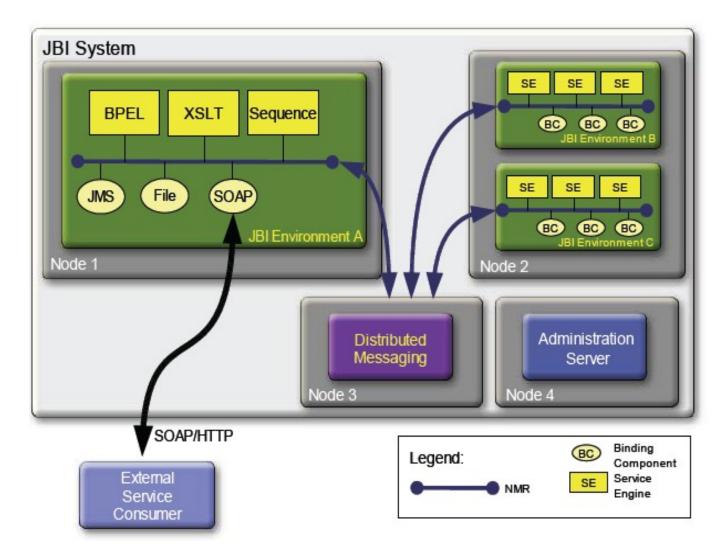

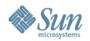

- "Killer" Application Server Glassfish
- Excellent tooling NetBeans Enterprise Pack
- Fully JBI compliant
- Based on the JBI Reference Implementation
- Latest standards
- Open Source
- Support for Clustering

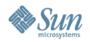

#### **Tooling – BPEL Editor**

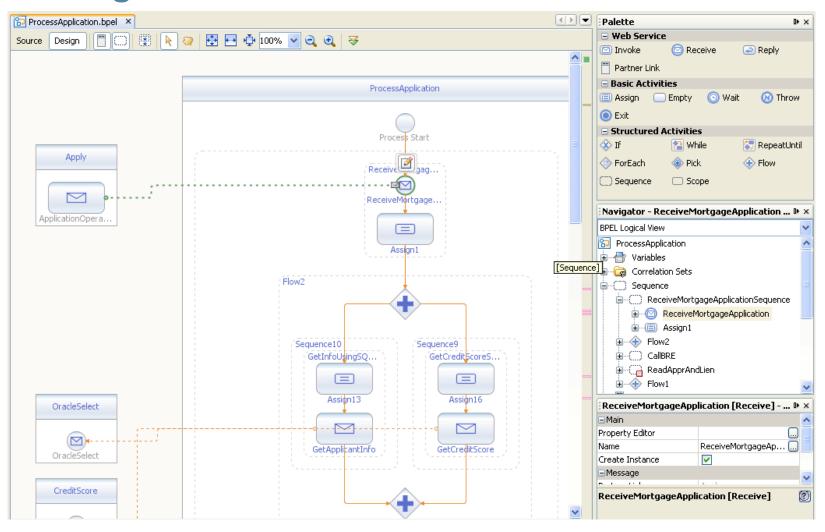

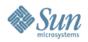

#### **Tooling – BPEL Debugger**

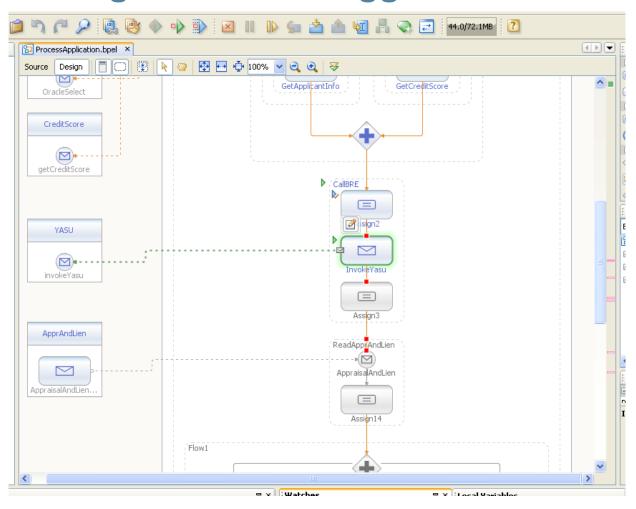

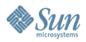

## **OpenESB Features**Tooling – WSDL Editor – Graphical View

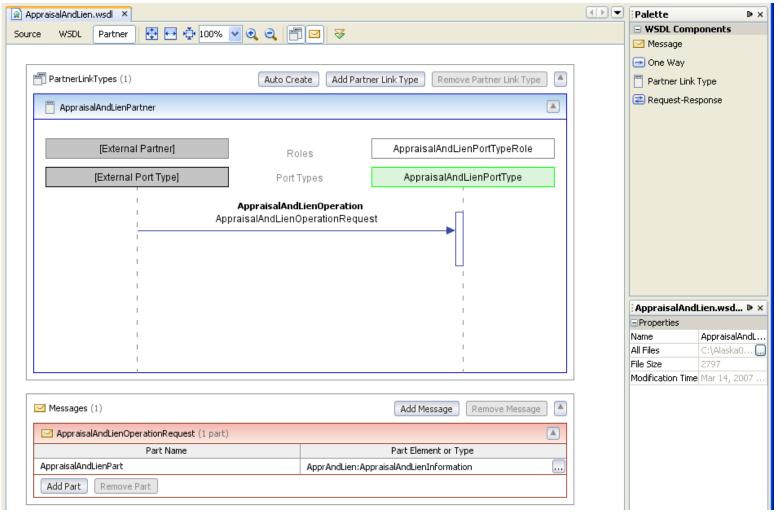

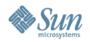

## **OpenESB Features**Tooling – SQL Editor

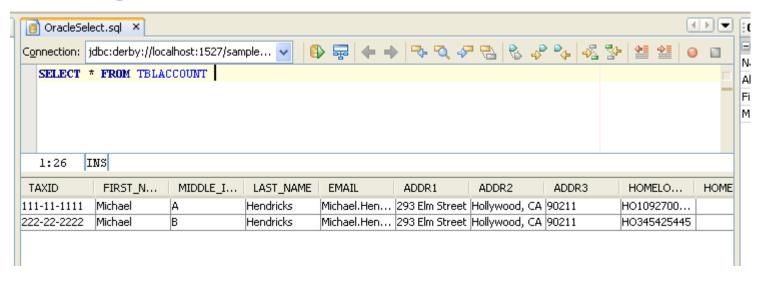

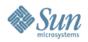

#### **Tooling – IEP Editor**

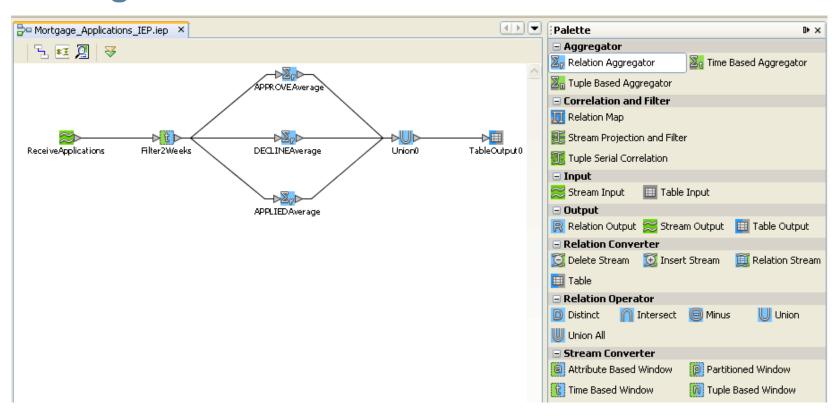

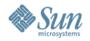

# **OpenESB Features**Tooling – Visual Web Editor

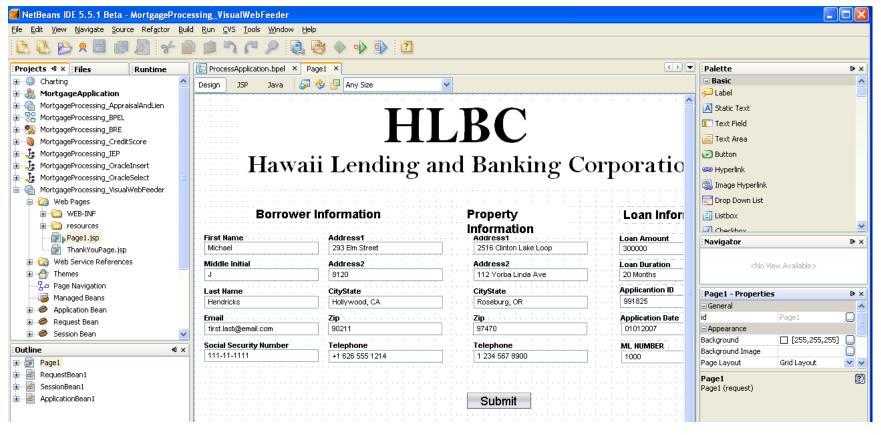

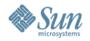

# **OpenESB Features**Tooling – Derby (Java DB) Front-End

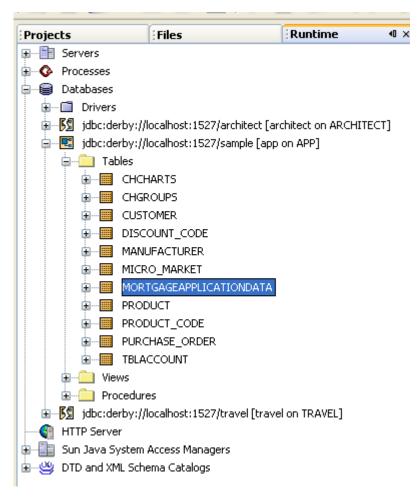

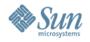

**Tooling – Visual Service Assembly editor (CASA)** 

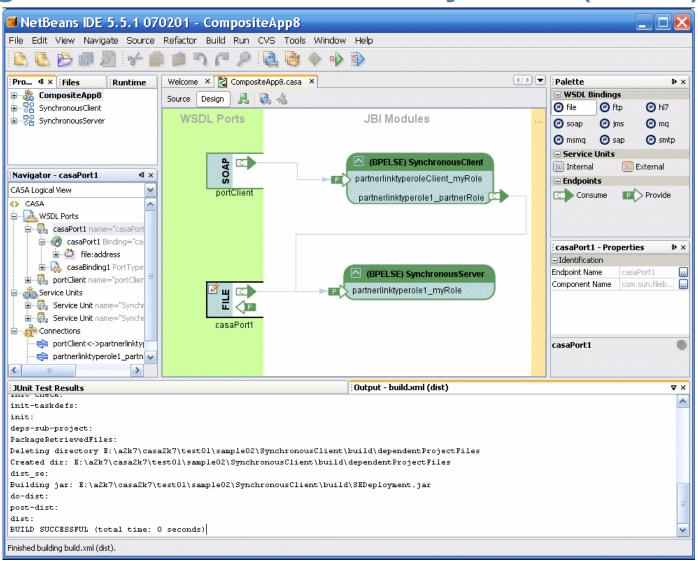

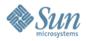

#### **Tooling – Other**

- JUnit testing tooling, Logging
- Partner tooling (Yasu Editors)

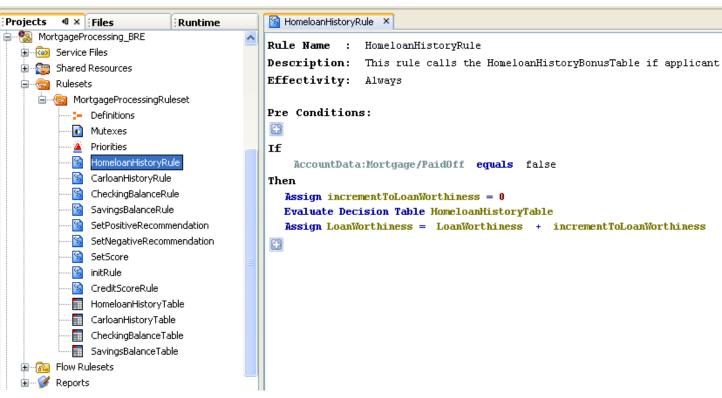

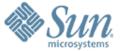

## **Deployment Packaging**

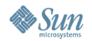

## **Deployment Packaging**

- Service Units group together artifacts meant to be deployed to a particular container/component
- The contents are opaque to JBI except for a descriptor
  - The descriptor declares what services are consumed/provisioned with the deployment of this SU
- Service Assemblies group together Service Units
  - Descriptor defines which SU should be deployed to which component
  - > Can declare service connections to affect routing
- The SU and SA packaging is only a design time concept

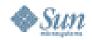

## Composite App: Service Assembly

A Collection of Service Units

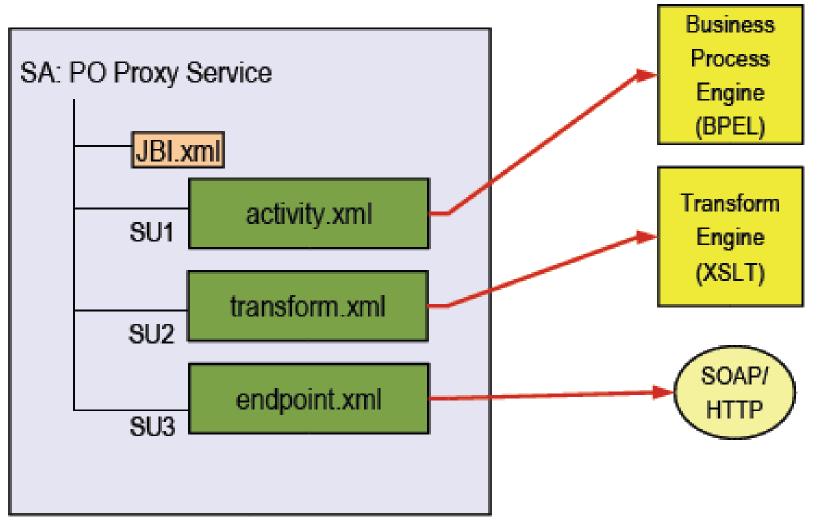

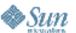

#### **Example Deployment**

#### SampleSA.jar

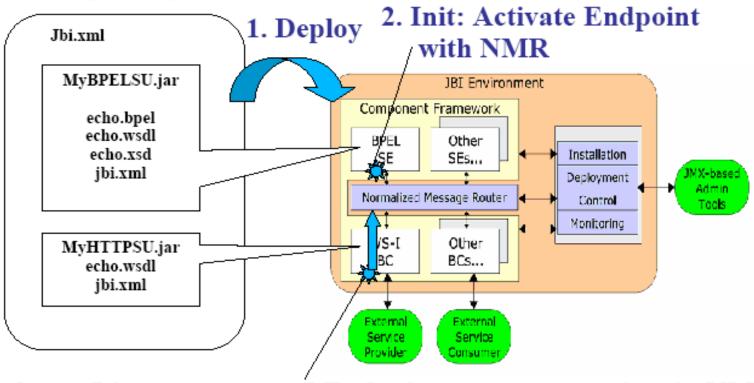

3. Start: Listen on external Endpoint, consume services in NMR

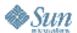

### Example Message Exchange

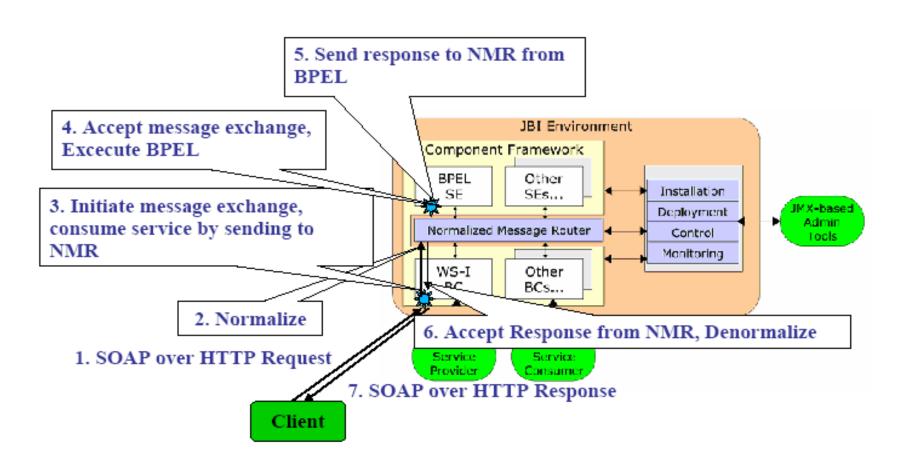

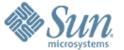

Demo

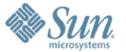

Summary and Q&A

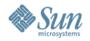

#### **Product Information**

#### Java CAPS 5.1.3

Sun's commercial Composite Application Platform product offering

#### Open ESB

Open source community project bringing together JBI, JBI components, GlassFish, and NetBeans

#### Java CAPS 5.2

Sun's next generation Composite Application Platform product offering based on Open ESB

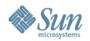

## **Summary**

- JBI (JCP JSR 208) defines an integration architecture components plug-in
- JBI Container is a 'container of containers'
- Business and communication protocol components decoupled and hosted in independent containers
- Components expose interface through WSDL
- Complete service or application can be created by composing business and communication logic
- OpenESB facilitates lifecycle management of such "composite applications"

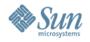

### Q&A

## Any Questions?

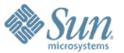

#### **Thanks**

Keh-Yoe Ong FAST (Field Assistance Support Team)

Sun Microsystems

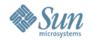

#### References

- JBI (JSR 208) specification area on JCP website http://jcp.org/en/jsr/detail?id=208
- The OpenESB website on sun.com http://java.sun.com/integration/
- Download location for the latest OpenESB bits http://java.sun.com/javaee/downloads/ea/ (choose 'Download with tools')
- The project Open ESB website http://open-esb.org
- The JBI Wiki area on Glassfish wiki http://www.glassfishwiki.org/jbiwiki/
- Blogs LOTS of them http://blogs.sun.com
- Open ESB open source project mailing lists https://open-esb.dev.java.net/servlets/ProjectMailingListList
- The "Java Business Integration" discussion forum on forums.sun.com
   http://forum.java.sun.com/forum.jspa?forumID=512